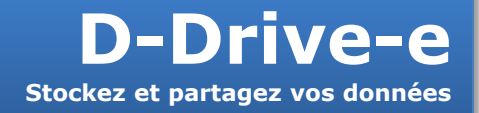

Avec D-Drive, vous pouvez stocker, partager, synchroniser et sauvegarder instantanément vos fichiers et documents de votre entreprise dans le Cloud Et ce de manière totalement maitrisée, sécurisée et ergonomique

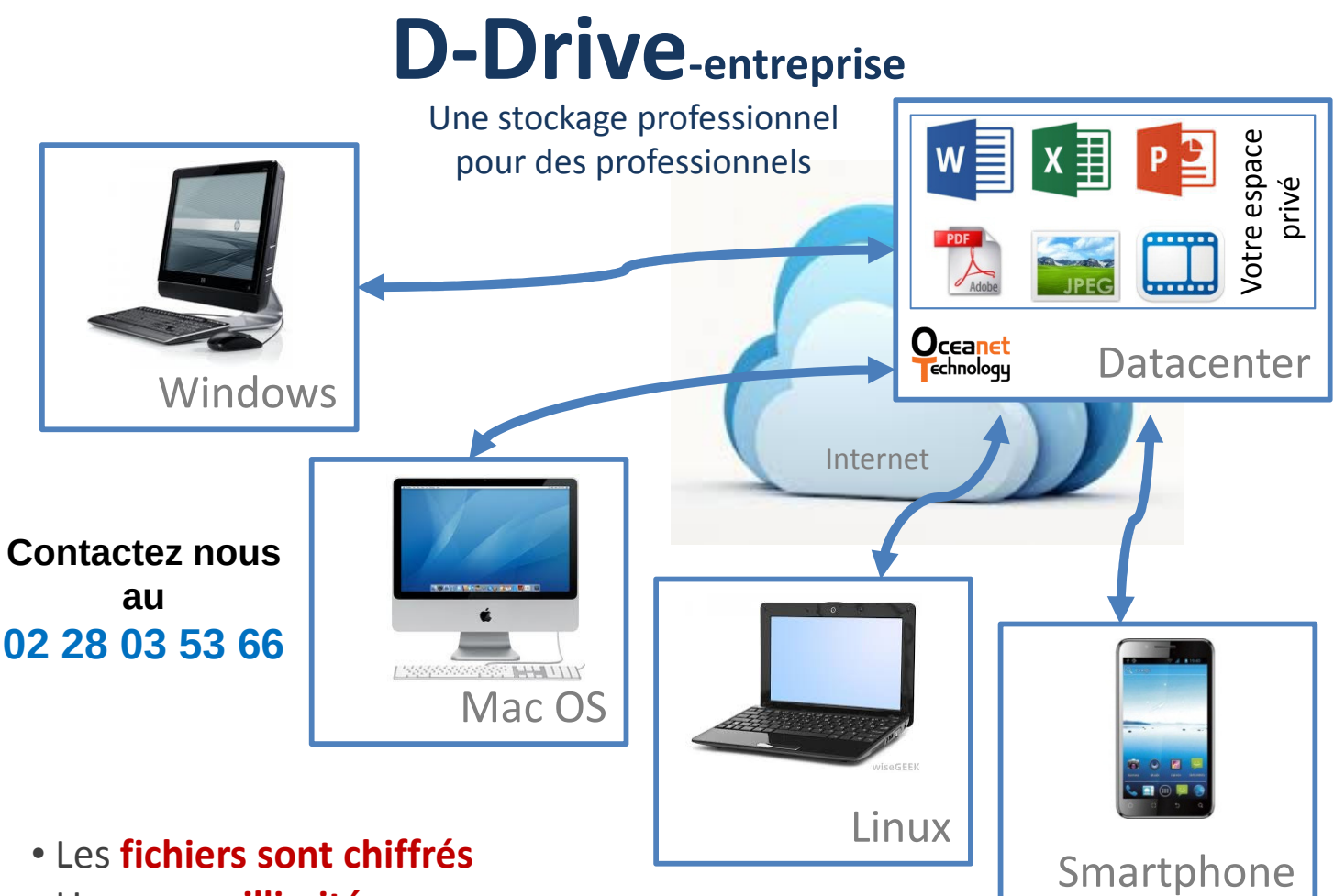

- Un espace *illimité* (par tranche de 200 Go)
- Un nombre illimité d'utilisateurs (par tranche de 50 utilisateurs)
- Une synchronisation de répertoires compatible Windows, Mac et Linux
- Un simple "Drag & Drop" ou une interface Web simple
- Le partage possible de fichiers entre utilisateurs, avec vos clients, ...
- · Une assistance téléphonique en français
- La sauvegarde de vos espaces entre 2 datacenters situés à Nantes

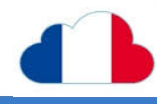

Avec D-Drive augmentez votre productivité et permettez à vos collaborateurs de stocker et partager simplement leurs fichiers et documents avec une plus grande efficacité. Stockez et maitrisé de stockage de fichiers dans le Cloud!

## Le partage de données favorise vos affaires

• Vous souhaitez accéder à vos fichiers en dehors de votre entreprise

• Vous souhaitez partager vos fichiers avec vos collaborateurs, même (surtout) les nomades, vos clients, vos partenaires, vos sous-traitants.

• Vous souhaitez échanger des fichiers de taille importante, surtout quand il est impossible de les envoyer par messagerie.

• Vos fichiers sont accessibles depuis n'importe quel ordinateur ayant un accès internet et un navigateur internet.

## D-Drive : un stockage de vos fichiers en environnement sécurisé et maitrisé

• Vos fichiers et documents sont **stockés chiffrés** 

• Vous accédez à vos fichiers de **manière sécurisée (https)** depuis votre ordinateur (Windows, Linux, Mac OS), votre smartphone / tablette (iOS, Android) ou simplement **via une interface web** pour plus de flexibilité.

• Vos espaces sont hébergés sur des serveurs localisés dans 2 Datacenters à Nantes chez notre partenaire Oceanet Technology (1er hébergeur du Grand Ouest)

• Les fichiers, au moment du stockage sur le serveur, sont systématiquement analysés par un antivirus

• Les différentes versions des fichiers sont stockées sur le serveur et sont gérées par un gestionnaire de version. Récupérez alors facilement la version précédente d'un fichier ou retrouvez facilement un fichier supprimé.

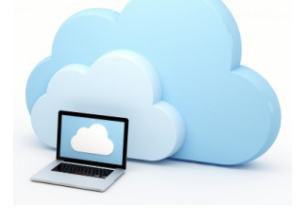

## D-Drive : à noter

• La durée de transfert des fichiers est totalement dépendante de la taille des fichiers, ainsi que de la nature (ADSL, SDSL, fibre,…) de votre accès Internet.

• Dans un objectif de confidentialité, les données hébergées sont chiffrées avec une clé de chiffrement dont le client est seul détenteur. Il est de la responsabilité du client de conserver en toutes circonstances sa clé de chiffrement personnelle indispensable à la restauration des données.

• Devant le volume important à transférer éventuellement la 1ère fois, le client pourra fournir ses fichiers sur un disque dur externe USB. (sur devis spécifique)

1 er mois gratuit

gratuit

Avec D-Drive augmentez votre productivité et permettez à vos collaborateurs de stocker et partager simplement leurs fichiers et documents avec une plus grande efficacité.